## Eos 10d Service Manual

Thank you extremely much for downloading Eos 10d Service Manual. Maybe you have knowledge that, people have see numerous time for their favorite books afterward this Eos 10d Service Manual, but stop in the works in harmful downloads.

Rather than enjoying a fine book later than a cup of coffee in the afternoon, on the other hand they juggled in the manner of some harmful virus inside their computer. Eos 10d Service Manual is handy in our digital library an online entry to it is set as public hence you can download it instantly. Our digital library saves in multipart countries, allowing you to get the most less latency times to download any of our books later than this one. Merely said, the Eos 10d Service Manual is universally compatible next any devices to read.

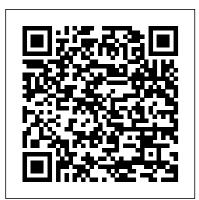

The Phonetic Journal Health Research Books The RAW file format is the uncompressed data file captured by a digital camera's electronic sensor. When your camera saves an image in RAW format, settings like white balance, sharpening, contrast and saturation are not applied to the image but are saved instead in a separate header. Because RAW files remain virtually untouched by in-camera processing, they are essentially the digital equivalent to exposed but undeveloped film. This makes RAW an increasingly popular format with amateur and professional digital photographers, because it affords greater flexibility and control during the editing process-if you know how to work with RAW files. Most digital camera manufacturers supply their own software for converting RAW data, as do some third party vendors. Increasingly, however, the RAW converter of choice is a plug-in included in the latest version of Adobe Photoshop, the most popular and widely-used digital image editing tool in the world. Adobe Photoshop CS2 is emerging as the best place to edit RAW images, and the best way to master this new format is with Photoshop CS2 RAW. An important book dedicated to working with RAW in Photoshop, this comprehensive guide features a unique design that helps readers grasp the subject through visual instruction and prompts. The entire RAW process is explored, from shooting to using the Adobe plug-in converter and

new Bridge navigation software. The primary focus of Photoshop RAW is, as the title suggests, Photoshop editing technique: automating RAW workflow, correcting exposures, extending exposur range, manipulating grayscale and working with the new DNG (Digital Negative) open standard that Adobe supports. Presented by photographer Mikkel Aaland, a pioneer of digital photography and author of eight books, including O'Reilly's Photoshop for the Web and the award-winning Shooting Digital, Photoshop CS2 RAW investigates and instructs in an accessible visual style. Required reading for professionals and dedicated photo hobbyists alike.

## **Beginning Linux?Programming MDPI**

College Ruled Color Paperback. Size: 6 inches x 9 inches. 55 sheets (110 pages for writing). Mr Horse And Fellow Bird. 157440558520

The Athenaeum John Wiley & Sons
Subsea production systems, overview of subsea
engineering, subsea field development, subsea
distribution system. Flow assurance and system
engineering. Susea structure and equiment. Subsea
umbilical, risers and flowlines.

Notebook Lark Books

This IBM® Redbooks® publication describes the features and functions the latest member of the IBM Z® platform, the IBM z15TM (machine type 8561). It includes information about the IBM z15 processor design, I/O innovations, security features, and supported operating systems. The z15 is a state-of-the-art data and transaction system that delivers advanced capabilities, which are vital to any digital transformation. The z15 is designed for enhanced modularity, which is in an industry standard footprint. This system excels at the following tasks: Making use of multicloud integration services Securing data with pervasive encryption Accelerating digital transformation with agile service delivery Transforming a transactional platform into a data powerhouse Getting more out of the platform with IT Operational Analytics Accelerating

new Bridge navigation software. The primary focus of Photoshop RAW is, as the title suggests, Photoshop editing technique: automating RAW workflow, correcting exposures, extending exposure new DNG (Digital Negative) open standard that Adobe supports. Presented by photographer Mikkel digital transformation with agile service delivery Revolutionizing business digital transformation with agile service delivery Revolutionizing business digital transformation with agile service delivery Revolutionizing business processes Blending open source and Z technologies This book explains how this system uses new innovations and traditional Z strengths to satisfy growing demand for cloud, analytics, and open source technologies. With the z15 as the base, applications can run in a trusted, reliable, and secure environment that improves operations and lessens business risk.

Ophthalmic Nursing United Nations

Ophthalmic Nursing provides an overview for those just setting out in a role within ophthalmic nursing. It includes basic and comprehensible anatomy and physiology – the foundations for understanding how the eye functions and why and how problems occur - and relates them to the care and needs of the patient. This accessible text includes evidence-based procedure guidelines and the inclusion of reflective activities in most chapters allows readers to apply their knowledge to the realities of the care setting. Also covered are the most recent National Institute for Health and Care Excellence (NICE) guidelines for glaucoma and age-related macular degeneration. Since the publication of the fourth edition, there have been many advances in the care and management of the ophthalmic patient. The authors have updated the chapters accordingly and included new colour images and diagrams. References, further reading and websites have also been updated to reflect current trends. A valuable resource for nurses in practice and training, this book continues to be the 'go-to' source for those caring for the ophthalmic patient. Popular Photography John Wiley & Sons

The 30th edition of the World Investment Report looks at the prospects for foreign direct investment and international production during and beyond the global crisis triggered by the COVID-19 (coronavirus) pandemic. The Report not only projects the immediate impact of the crisis on investment flows, but also assesses how it could affect a long-term structural transformation of international production. The theme chapter of the Report reviews the evolution of international production networks over the past three decades and

examines the configuration of these networks today. It then projects likely course changes for the next decade due to the combined effects of the pandemic and pre-existing megatrends, including the new industrial revolution, the sustainability imperative and the retreat of laissez faire policies. the topics. In addition, an in-depth analytical part makes the The system of international production underpins the economic book a valuable teaching tool, or for self-learning using the growth and development prospects of most countries around the world. Governments worldwide will need to adapt their investment and development strategies to a changing international production landscape. At the request of the UN General Assembly, the Report has added a dedicated section on investment in the Sustainable Development Goals, to review <sup>40D</sup> for your shooting style, set and evaluate exposure, and more. global progress and propose possible courses of action. Canon EOS Digital Rebel XT/EOS 350D MDPI

Monthly Catalog of United States Government Publications JP Medical Ltd

HWM

Canon's newest digital camera is going to be hot, hot, hot! It's high quality, reasonably priced, lightweight, and constructed to feel comfortable in the hand. And the many avid amateurs snatching up this great equipment will want to understand how to get the most of every one of its state- antimicrobial systems, and tissue engineering. These of-the-art features, from its superb resolution to its superfast speed. This Magic Lantern Guide has the answer to all their questions, because it explains in detail how to use all the wonderful enhancements: its ability to save large and fine resolution images direct to the CompactFlash Card, its user-selectable metering; and its single plate, high sensitivity, high resolution color CMOS imaging sensor technology.

Canon Speedlite System Digital Field Guide Elsevier Singapore's leading tech magazine gives its readers the power to decide with its informative articles and in-depth reviews. Gulf Professional Publishing

This book is a printed edition of the Special Issue "The Use of Remote Sensing in Hydrology" that was published in Water World Investment Report 2020 IBM Redbooks

1896 Translated from the Slavonic by W.R. Morfill. Reader in Russian and the other Slavonic languages. Edited, with introductory notes & indices by R. H. Charles, M.A., Trintiy college, Dublin & Exeter college, Oxford. (1896). the Secrets of Enoch is.

Popular Photography Rand Corporation

The first book of its kind to describe the art of NMR using everyday examples. This textbook will not only fascinate students wanting to learn about the topic, but also those

experienced analytical chemists who are still inspired by their profession. The contents provide for easy reading by using natural products that everyone knows, such as caffeine, backed by an attractive layout with many pictures to visualize questions and answers at the end of each chapter. The English Catalogue of Books ... Lippincott Williams & Wilkins In the Canon EOS 40D, speed and reliability meet superior image quality and affordability. With this handy guide, you?ll learn how to work with color spaces and white balance, use Live View, set up the

Get helpful tips and advice on using and modifying Picture Styles, creating customized settings for the subjects you shoot most often, and working with natural light. Just picture the amazing photos you?ll take with your Canon EOS 40D!

Pocket Medicine John Wiley & Sons

This book collects the articles published in the Special Issue "Polymeric Materials: Surfaces, Interfaces and Bioapplications". It shows the advances in polymeric materials, which have tremendous applications in agricultural films, food packaging, dental restoration, polymeric materials are presented as films, coatings, particles, fibers, hydrogels, or networks. The potential to modify and modulate their surfaces or their content by different techniques, such as click chemistry, ozonation, breath figures, wrinkle formation, or electrospray, are also explained, taking into account the relationship between the structure and properties in the final application. Moreover, new trends in the development of such materials are presented, using more environmental friendly and safe methods, which, at the same time, have a high impact on our society.

Hacking Digital Cameras "O'Reilly Media, Inc." Provides step-by-step instructions for more than twenty modifications for digital cameras, including building a remote control, creating car mounts, and making a home light studio. Diagnostic Procedures in Ophthalmology Heinle WRITING THE RESEARCH PAPER—now with access to InfoTrac® College Edition—is an easily accessible research guide that can be used by students throughout their college career and beyond.

Artbibliographies Modern HWMSingapore's leading tech magazine gives its readers the power to decide with its

informative articles and in-depth reviews. Canon EOS 40D Digital Field Guide

This report assesses the U.S. military's approach to reducing stigma for mental health disorders and their treatment, how well it is working, and how it might be improved. It presents priorities for program and policy development and research

and evaluation to get service members the treatment they need as efficiently and effectively as possible. The Invention of the Emblem Book and the Transmission of Knowledge, ca. 1510-1610 John Wiley & Sons Prepared by residents and attending physicians at Massachusetts General Hospital, this pocket-sized looseleaf is one of the best-selling references for medical students, interns, and residents on the wards and candidates reviewing for internal medicine board exams. In bulleted lists, tables, and algorithms, Pocket Medicine provides key clinical information about common problems in internal medicine, cardiology, pulmonary medicine, gastroenterology, nephrology, hematology-oncology, infectious diseases, endocrinology, and rheumatology. This Fifth Edition is fully updated and includes a sixteenpage color insert with key and classic abnormal images. If you purchased a copy of Sabatine: Pocket Medicine 5e, ISBN 978-1-4511-8237-8, please make note of the following important correction on page 1-36: Oral anticoagulation (Chest 2012;141:e531S; EHJ 2012;33:2719; Circ 2013;127:1916) · All valvular AF as stroke risk very high · Nonvalv. AF: stroke risk ~4.5%/y; anticoag ® 68% <sup>-</sup> stroke; use a risk score to guide Rx: CHADS2: CHF (1 point), HTN (1), Age =75 y (1), DM (1), prior Stroke/TIA (2) CHA2DS2-VASc: adds 65–74 y (1) =75 y (2), vasc dis. [MI, Ao plaque, or PAD (1)]; ? (1) score <sup>3</sup>2 ® anticoag; score 1 ® consider anticoag or ASA (? latter reasonable if risk factor age 65-74 y, vasc dis. or ?); antithrombotic Rx even if rhythm control [SCORE CORRECTED] - Rx options: factor Xa or direct thrombin inhib (non-valv only; no monitoring required) or warfarin (INR 2-3; w/ UFH bridge if high risk of stroke); if Pt refuses anticoag, consider ASA + clopi or, even less effective, ASA alone (NEJM 2009;360:2066) Please make note of this correction in your copy of Sabatine: Pocket Medicine 5e immediately and contact LWW's Customer Service

Department at 1.800.638.3030 or 1.301.223.2300 so that

you may be issued a corrected page 1-36. You may also download a PDF of page 1-36 by clicking HERE. All copies of Pocket Medicine, 5e with the ISBN: 978-1-4511-9378-7 include this correction.

Roadside Design Guide "O'Reilly Media, Inc."

Presents tips and techniques on creating professional lighting effects using the Canon Speedlite system.

The Illustrated London News John Wiley & Sons The ideal guide for beginning DSLR camera users, with full-color examples of what you can achieve Make the most of your Canon, Nikon, Sony, Pentax, or Olympus digital SLR camera! This guide explains the different lenses, the many settings and how to use them, the results you can get from using different controls, how to use lighting and exposure, and much more. If you haven't purchased your camera yet, you'll also find tips on choosing a camera and accessories. And you'll find out how to make your pictures even better with Photoshop. Updated for all the newest camera models Introduces you to all the features common to DSLR cameras Illustrated with more than 300 full-color photos and screen shots Shares tips on composition, lighting and exposure controls, and file formats Explains Adobe Photoshop and how to create fine prints from your photos Offers advice on improving your photos and where to find help If you're new to digital SLR photography, here's just what you need to have fun and success with your camera!